## **EECS 360 Laboratory Syllabus (Draft)**

Fall, 2007

**Instructor:** Prof. Erik Perrins **Teaching Assistant:** Qi Chen

#### Schedule:

Tuesday and Thursday 14:30-16:45, 1005A Eaton Hall

**Labs:** (Note: Lab schedule and contents might be changed with regards to the lecture.)

```
08/21/07 Lab 1: Introduction to Matlab: Overview, basic commands, functions.
08/28/28 Lab 2: Signals
09/04/07 Lab 3: Systems
09/11/07 Lab 4: Continuous-time Linear Time Invariant Systems (Convolution)
09/18/07 Lab 5: Discrete-time Linear Time Invariant Systems (Convolution)
09/25/07 Lab 6: Continuous-time Fourier series
10/02/07 Lab 7: Discrete-time Fourier series
10/16/07 Lab 8: Continuous-time Fourier transform
10/23/07 Lab 9: Discrete-time Fourier series
10/30/07 Lab 10: Sampling and DFT
11/06/07 Lab 11: Sampling and DFT
11/13/07 Lab 12: Laplace transform
11/27/07 Lab 13: Laplace and Z transform
12/04/07 Lab 14: Z transform
```

### **Requirement and Grading:**

The grading is based on your performance during the lab session and your report. You are required to turn in a lab report **individually** for each lab with the lab report format attached below. Lab report has to be in printout format, **NO** handwriting is accepted except some plots. Each week's lab report is due the following week **BEFORE** the lab sessions. Your lab report will **NOT** be graded if turned in late. Exceptions might be considered with notice ahead of time.

### **Lab Report Format:**

In general, your lab report should consist of the following sections:

- 1. Cover page: lab title and number, date completed, name, KUID
- 2. Objectives: describe briefly about the lab. Methodology, Expectations, objectives
- 3. Procedure: what's the problem that you are trying to solve, or prove of concept and etc.
- 4. Description: Answer all the questions listed in the lab handout with descriptions (plots, equations, derivation, and etc).

Note: most of the plots generated by Matlab can be converted and imported into MS word compatible format.

5. Conclusion

Sample Lab Report: Next page

# Lab 1 Report Introduction to Matlab

Mark Evens 08/15/2007

KUID: 1234567

# **Objectives:**

In this lab, we learned how to use simple functions in Matlab to solve engineering problems such as calculation, plotting and etc

### **Procedure:**

We used matlab to calculate some calculate some function values with a certain range, and plot them.

## **Descriptions:**

```
1. Calculate function f(x)=1+x^2 with x ranging from [-10, 10] f(x)=101 82 65 50 37 26 17 10 5 2 1 2 5 10 17 26 37 50 65 82 101 calculate function values by using command x=[-10,10]; f=1+x.^2;
```

plot function f(x) by using command: plot(x, f)

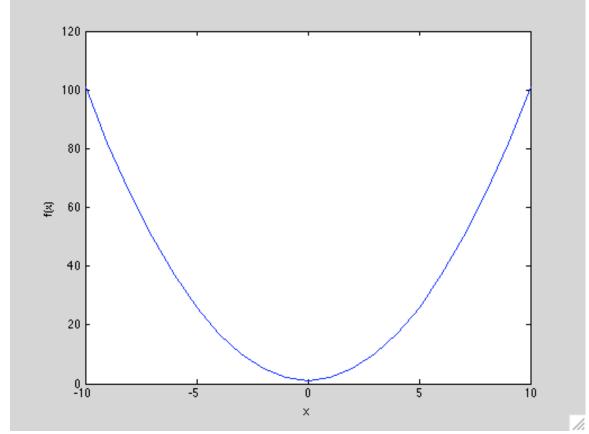

Fig. 1 Function f(x) versus argument x

# Conclusion

In lab, I learned how to use Matlab to calculate and plot function values, and this lab was a success.